## *Exercice 1 : Débit binaire – 1 –*

On souhaite transmettre un flot d'images continu entre deux équipements. Chaque image possède 200\*250 pixels. Elle est codée en RVB. Chaque couleur est codée sur 256 niveaux. La source émet un flot d'images identique à celui de la télévision soit 25 images par seconde. On fait l'hypothèse qu'il n'y a aucun protocole additionnel.

1. Calculer le débit binaire D1 de la source en codage RZ simple. Débit binaire : 200\*250 pixels

Chaque pixel RVB et chaque couleur 256 niveaux => 8 bits par couleur soit 8\*3\*25 images par seconde  $D_1$  = 200\*250\*8\*3\*25 = 30000000 bits par seconde = 30 Mega bits par seconde. Donc 30 Mega Bauds en codage RZ. On rajoute sur le codage RZ précédent, un codage de type Manchester.

2. En déduire le nouveau débit binaire D2 apparent de la source. Quel avantage apporte le codage Manchester, quel est l'inconvénient du codage Manchester.

Pour un codage Manchester, il faut introduire une horloge qui permet le codage, cette horloge à une période telle que : 1 période = la durée d'un bit. Le OU exclusif qui permet le codage introduit des variations supplémentaires sur le signal à transmettre. Ces variations sont à la même fréquence que celle de l'horloge. La fréquence est doublée

> Le code Manchester à la différence d'un RZ (ou NRZ simple) est autoporteur de son horloge.

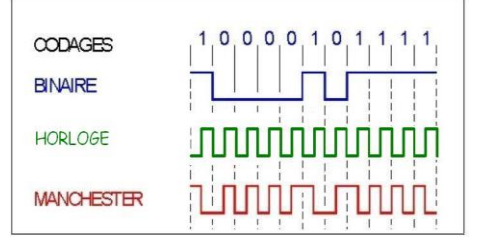

*Bit* \_Manchester = Hor loge  $\oplus$  Bit

## *Exercice 2 : Débit utile par rapport au débit total*

On souhaite transmettre des informations élémentaires constituées chacune de 8 bits. Une première transmission de type asynchrone est mise en place. Elle contient un bit de start, un bit de parité paire et un bit de stop.

1. Définir le rôle du bit de parité. Comment se calcule la parité. Proposer un montage simple pour obtenir la parité d'un mot de 8 bits.

Bit de parité : Il sert à contrôler la qualité d'un échange (souvent utilisé dans le protocole asynchrone RS232). La parité se calcule à partir d'un simple montage à OU Exclusif en Cascade.

2. Calculer le pourcentage de débit utile par rapport au débit total. Nombre de bits utiles sur une trame : 8

Nombre de bits total sur une trame : 1(start) + 8 +1(stop) + 1 (parité)= 11 Soit 8/11 = 72 %

> On regroupe maintenant les informations par trame. Chaque trame est constituée de 13 informations. Ces trames sont encadrées par un flag de départ et un flag de fin. Ces flags particuliers sont codés sur 8 bits. Une somme de contrôle (Checksum) est créée et est adjointe à l'ensemble. Cette somme de contrôle est elle-même constituée de 8 bits.

3. Calculer le pourcentage de débit utile par rapport au débit total en mode asynchrone.

Trame totale : 13 + 1flag départ + 1flag fin + 1checksum = 16 octets. Ces octets demandent 3 bits supplémentaires (start, parité,stop) soit le nombre de bits transmis est de 16 \* 11 = 176.

Le nombre de bits utile est « seulement » de 13 \* 8 = 104.

Soit 104 / 176 = 59 %

Pour la trame précédente, on passe en mode synchrone avec horloge extérieure, sans protocole additionnel tout en conservant le bit de parité pour chaque octet transmis.

4. Calculer le pourcentage de débit utile par rapport au débit total en mode synchrone.

Mode synchrone / Pour chaque octet, il n'y a plus que le bit de parité supplémentaire.

#### On a  $16 * (8+1) = 144$

Le nombre de bits utile est le même 13 \* 8 = 104.

Soit 104 / 144 = 72 %

5. Proposer une méthode pour créer la somme de contrôle.

Pour créer la somme de contrôle et la calibrer sur 8 bits, il est possible d'ajouter toutes les informations de la trame (pattern de début (8 bits) + 13 informations (chacune sur 8 bits) + pattern de fin) et de diviser cette somme par 256. Le reste de la division est nécessairement compris entre 0 et 255 donc codable sur 8 bits. On crée alors le checksum que l'on inclura avant le pattern de fin. (idem exemple de cours)

### *Exercice 3 : Atténuation*

On définit le gain entre Vs et V $\epsilon$  par Gd<sub>B</sub>=  $20 \log \left( \frac{V_s}{V_s} \right)$ *E*  $\left(\frac{V_{_S}}{V_{_E}}\right)$  , avec Vs et VE exprimés en Volt.

Une ligne présente une atténuation de 25 dB et on pose  $V_E = 1$  V.

1. Calculer la tension présente en sortie de la ligne. Justifier la nécessité d'utiliser des tensions plus élevées en départ de ligne. En déduire le rôle des répétiteurs.

Si on a une d'atténuation, alors G qui représente le gain sera égal à – 25.

$$
\mathcal{G}_{\text{dB}} = 20.\text{log}\left(\frac{V_s}{V_{\text{E}}}\right) = -25 \quad \text{Soit } \text{log}\left(\frac{V_s}{V_{\text{E}}}\right) = \frac{-25}{20} \quad \text{Soit } \left(\frac{V_s}{V_{\text{E}}}\right) = 10^{\frac{-25}{20}} = 0,056 \quad \text{Soit } V_s = 0,056 \text{ Volt}
$$

Il semble évident qu'il faille une tension plus élevée en entrée

Une deuxième ligne est ajoutée en fin de première ligne. Cette ligne présente une atténuation de 10 dB. 2. Montrer que l'atténuation totale est de 35 dB.

On note G1, la première atténuation et G2 la seconde.

$$
G_1 = 20.\log\left(\frac{V_{S1}}{V_E}\right) \text{ et } G_2 = 20.\log\left(\frac{V_{S2}}{V_{S1}}\right)
$$
  
Soit  $V_{S1} = 10^{\frac{61}{20}}.V_E$  et  $V_{S2} = 10^{\frac{62}{20}}.V_{S1}$   
Soit  $V_{S2} = 10^{\frac{62}{20}}.10^{\frac{61}{20}}.V_E = 10^{\frac{61+62}{20}}.V_E$ 

Soit une atténuation totale de 35 dB.

### *Exercice 4 : Débit binaire – 2 –*

On définit le débit binaire  $\displaystyle D=R\log_{2}V=R\frac{\ln V}{\ln 2}$  $D = R \log_2 V = R \frac{\ln V}{I}$  avec :

D : Débit binaire en bits.s-1;

R : Rapidité de modulation en baud ;

V : Valence du signal émis

.

1. Montrer que pour une transmission binaire en RZ ou NRZ (ou NRZI) utilisant seulement deux niveaux de tension (signal bivalent), le débit binaire et la rapidité de modulation sont équivalentes.

En codage RZ, NRZ ou NRZI, le nombre de symbole utilisé est seulement de 2 (bivalence du signal). Donc V=2

On en déduit que 
$$
D_{th\acute{e}o} = R \cdot \log_2 V = R \cdot \frac{\ln V}{\ln 2} = R \cdot \frac{\ln 2}{\ln 2} = R
$$

Une voie de transmission peut véhiculer 4 signaux distincts (signal quadrivalent) ; sa rapidité de modulation est R = 1200 bauds.

Quel est le débit binaire de cette ligne ?

Dans ce cas, le nombre de symboles disponibles dans le codage est de 4 (quadrivalence du signal).

On obtient donc : 
$$
D_{th\acute{e}o} = R \cdot \log_2 V = R \cdot \frac{\ln V}{\ln 2} = R \cdot \frac{\ln 4}{\ln 2} = 2 \cdot R = 2400 \text{ bits / s}
$$

2. Comment évolue ce débit binaire si la voie de transmission véhicule un signal octovalent ? Dans ce cas, le nombre de symboles disponibles dans le codage est de 8 (octovalence). On obtient

$$
donc: D_{th\acute{e}o} = R \cdot \log_2 V = R \cdot \frac{\ln V}{\ln 2} = R \cdot \frac{\ln 8}{\ln 2} = 3.R = 3600 \text{ bits / s}
$$

# *Exercice 5 : Classe IP – Masque de sous réseau et nombre d'hôtes – 1 –*

On peut lire pour un réseau l'information suivante : 195.0.0.0/28.

1. Quel est le nombre de bits qui composent le masque de sous réseau et quelle est la valeur de ce masque. D'après le cours,dans ce réseau le masque est constitué de 28 bits fixés à 1 (les 4 autres sont fixés à 0). On obtient alors : 1111.1111 1111.1111 1111.1111 1111.0000. Le masque est donc 255.255.255.240.

2. Quel est le numéro du réseau ? opération de ET logique (binaire) entre l'adresse IP de l'hôte et le masque de sous réseau pour déterminer le numéro du réseau :

Le numéro de réseau est bien 195.0.0.0

La dernière adresse disponible dans ce réseau est l'adresse de Broadcast (diffusion générale).

3. Préciser quelle est l'adresse de Broadcast et en déduire le nombre d'hôtes disponibles dans ce réseau. Le dernier octet représente les ordinateurs du réseau.

L'adresse 0000)2 n'existe pas et l'adresse (1111)2 est réservée pour le broadcast.

L'adresse de broadcast est la dernière possible compte tenu du masque soit 195.0.0.15. Il y a donc 14 hôtes possibles.

### *Exercice 6 : Classe IP – Masque de sous réseau et nombre d'hôtes – 2 –*

On souhaite segmenter le réseau 174.18.0.0/16 en sous réseaux distincts. Cette segmentation va suivre les recommandations de la RFC950, c'est-à-dire que l'on va s'interdire les sous réseaux dont les bits sont tous à 0 ou tous à 1. On souhaite à priori obtenir 8 sous réseaux. (Dans la pratique et pour suivre les recommandations précédentes, seuls 6 sous réseaux seront disponibles au final.)

1. Donner le masque général utilisé pour les sous réseaux.

Le réseau initial est 174.18.0.0/16, le masque de sous réseau de base est constitué de 16 bits à 1. Pour délimiter 8 sous réseaux, il faut introduire 3 bits supplémentaires. On obtient alors pour tous les réseaux le même masque de sous réseaux soit 1111.1111 1111.1111 111 donc 255.255.224.0

2. Donner les adresses de chaque sous réseaux et le nombre d'hôtes disponibles.

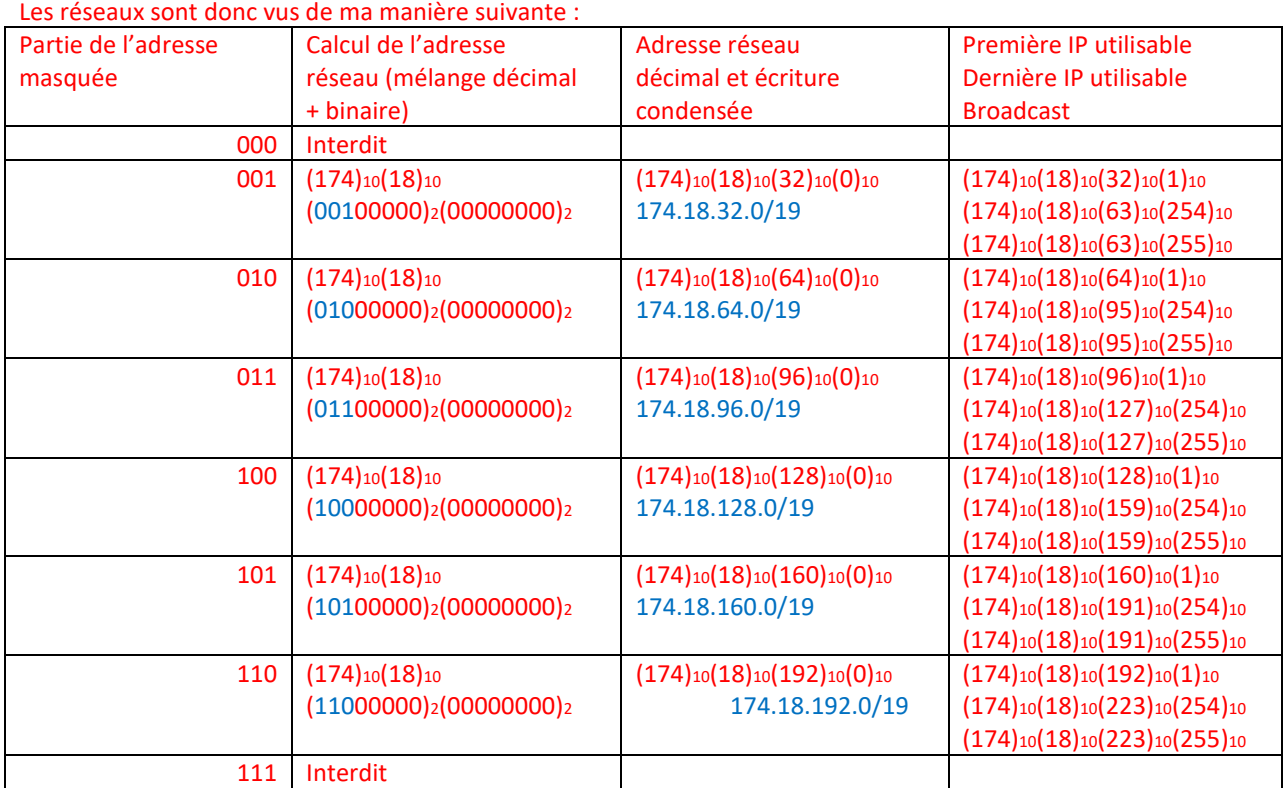

3. Pour chacun des 6 sous réseaux, préciser l'adresse de Broadcast. Pour chaque réseau le nombre d'hôtes est de 2<sup>13</sup> – 2, soit 8190 hôtes.

# *Exercice 7 : Portes Latérales Coulissantes de monospace*

# **Mise en situation**

Les fabricants d'automobiles, face à une concurrence constamment croissante, conçoivent divers accessoires afin de satisfaire une clientèle toujours plus exigeante.

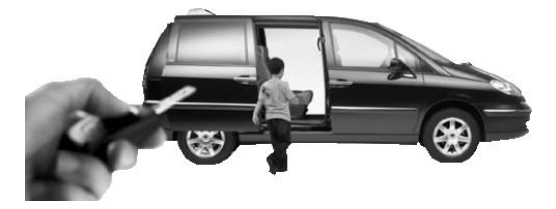

Dans cette logique, certains monospaces possèdent deux Portes Latérales Coulissantes (notées par la suite PLC) équipées d'un système électromécanique d'ouverture et fermeture automatique. La commande du motoréducteur et de la gâche électrique, qui permet de verrouiller la porte lorsqu'elle est fermée, est gérée par le Module De Commande (noté par la suite MDC), qui communique avec le calculateur

central du véhicule et les divers composants concernés via le réseau multiplexé (bus CAN).

### **Principe de fonctionnement de l'ouverture et de la fermeture d'une PLC**

L'ordre d'ouverture/fermeture automatique d'une PLC est obtenu :

- *soit par une pression sur un bouton poussoir situé sur la console de plafonnier, à l'avant du véhicule ;*
- *soit par une pression sur un bouton poussoir situé sur le montant de la PLC commandée ;*
- *soit par la télécommande haute fréquence (HF) du porte-clé ;*

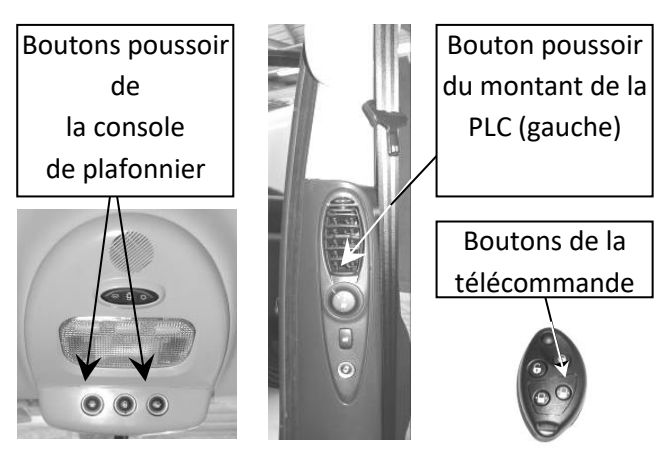

Remarque : cet ordre est transmis au MDC via le bus CAN\* du véhicule.

\* Le bus CAN (Controller Area Network) est une liaison filaire permettant de communiquer des informations numériques entre plusieurs calculateurs implantés sur le véhicule.

- Lorsque la porte est fermée, une demande d'ouverture déclenche :
- *le déverrouillage par la commande de la gâche électrique ;*
- *l'ouverture de la porte latérale par l'enroulement du câble arrière (fonction anti-pincement activée, voir contrainte C3 ci-dessous).*

 $\downarrow$  Lorsque la porte est ouverte, une demande de fermeture déclenche :

- *la fermeture de la porte par l'enroulement du câble avant jusqu'au verrouillage « au 1er cran » par la gâche électrique de la serrure (fonction anti-pincement toujours activée) ;*
- la désactivation de la fonction anti-pincement suivie de la compression du joint de porte par une *augmentation de l'effort de fermeture ;*
- *le verrouillage de la porte « au 2ème cran » par la gâche électrique de la serrure.*

**Exigences du cahier des charges**

*Le dispositif d'ouverture/fermeture de la porte doit satisfaire aux contraintes suivantes :*

**Req1** : Permettre l'ouverture/fermeture automatique de la porte en respectant une durée d'ouverture comprise entre 3 et 4 secondes.

**Req2** : Autoriser une manoeuvre manuelle de la porte en cas d'absence d'alimentation.

**Req3** : Répondre aux conditions de sécurité des personnes. Une fonction anti-pincement doit permettre de détecter un obstacle lors de l'ouverture/fermeture, puis de :

- commander l'arrêt du mouvement de la porte si la porte est en train de s'ouvrir ;

- commander l'ouverture complète de la porte si la porte est en train de se fermer.

**Req4** : Assurer l'étanchéité de la porte par écrasement du joint en position porte fermée.

**Req5** : Interdire la manœuvre automatique de la porte lorsque la vitesse du véhicule est supérieure à 5 km·h-1 .

**Req6** : Permettre au calculateur central de détecter une anomalie de fonctionnement (détérioration du mécanisme par exemple) et d'en informer le conducteur.

**Req7** : Permettre un déverrouillage en cas d'accident et stopper toutes les manœuvres en cours.

#### **Description séquentielle**

1. En vous aidant de la description chronologique du cycle d'ouverture/fermeture du document DT2**, compléter** le diagramme d'état du document DR1 décrivant d'un point de vue utilisateur le cycle d'ouverture/fermeture de la porte dans le cas d'un fonctionnement normal. La commande de l'embrayage ne sera pas prise en compte. (voirDR)

#### **Communication avec le calculateur central**

*L'objet de cette étude est de déterminer comment le calculateur central (via le bus CAN) peut détecter un dysfonctionnement afin de valider la contrainte C6 (exemple : suite à une demande d'ouverture, la porte ne s'est pas ouverte).*

À l'aide du document technique **DT2** répondre aux questions suivantes :

- 2. **Compléter** le tableau du **DR1**, en explicitant le codage de la colonne « Données » pour chaque numéro de trame 3, 4, 5 et 22 circulant sur le bus CAN, puis **déterminer** alors la durée d'ouverture *touvert* de la porte à partir de l'ordre de commande.
- 3. **Compléter** sur l'oscillogramme du **DR2**, les valeurs binaires des champs IDENT (identifiant) et DATA (Donnée) de l'oscillogramme et reporter ces valeurs dans les tableaux correspondants en éliminant les bit-stuffings (voir la remarque faite sur **DT2**). Transcoder ces valeurs en hexadécimal puis en **déduire** alors le(s) numéro(s) de(s) trame(s) du relevé (**DT2**) qui correspond(ent) à cet oscillogramme.
- 4. **Imaginer et commenter** succinctement comment le calculateur pourrait détecter une panne du système de motorisation de la PLC en utilisant les informations qui circulent sur le bus CAN, afin de respecter la l'exigence **Req6**.

## **Description chronologique d'un cycle d'ouverture/fermeture d'une PLC**

Ordre d'ouverture/fermeture

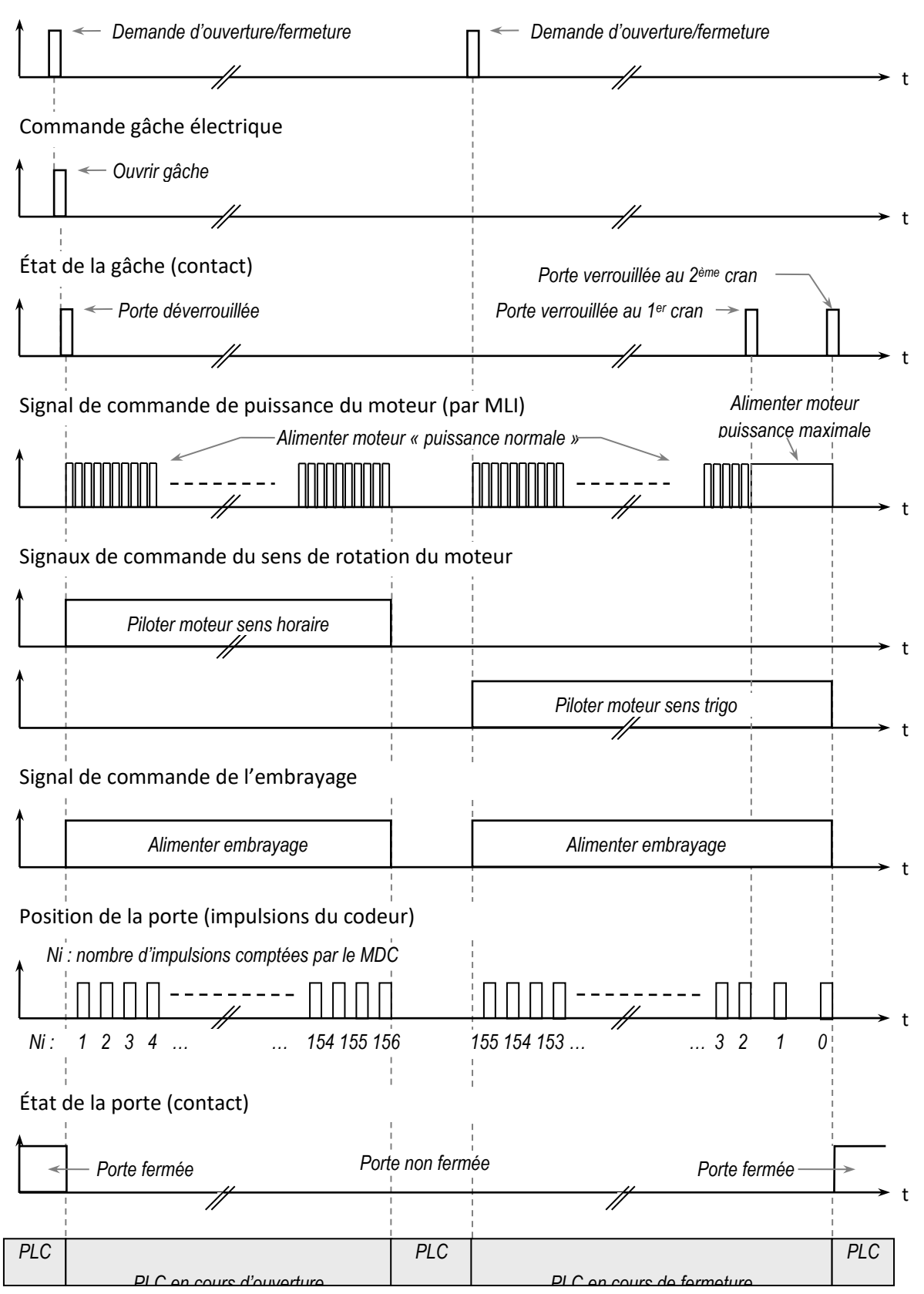

# **DT2 Relevé de trames sur le bus CAN, lors d'une ouverture de PLC**

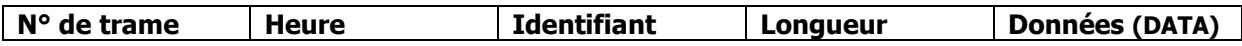

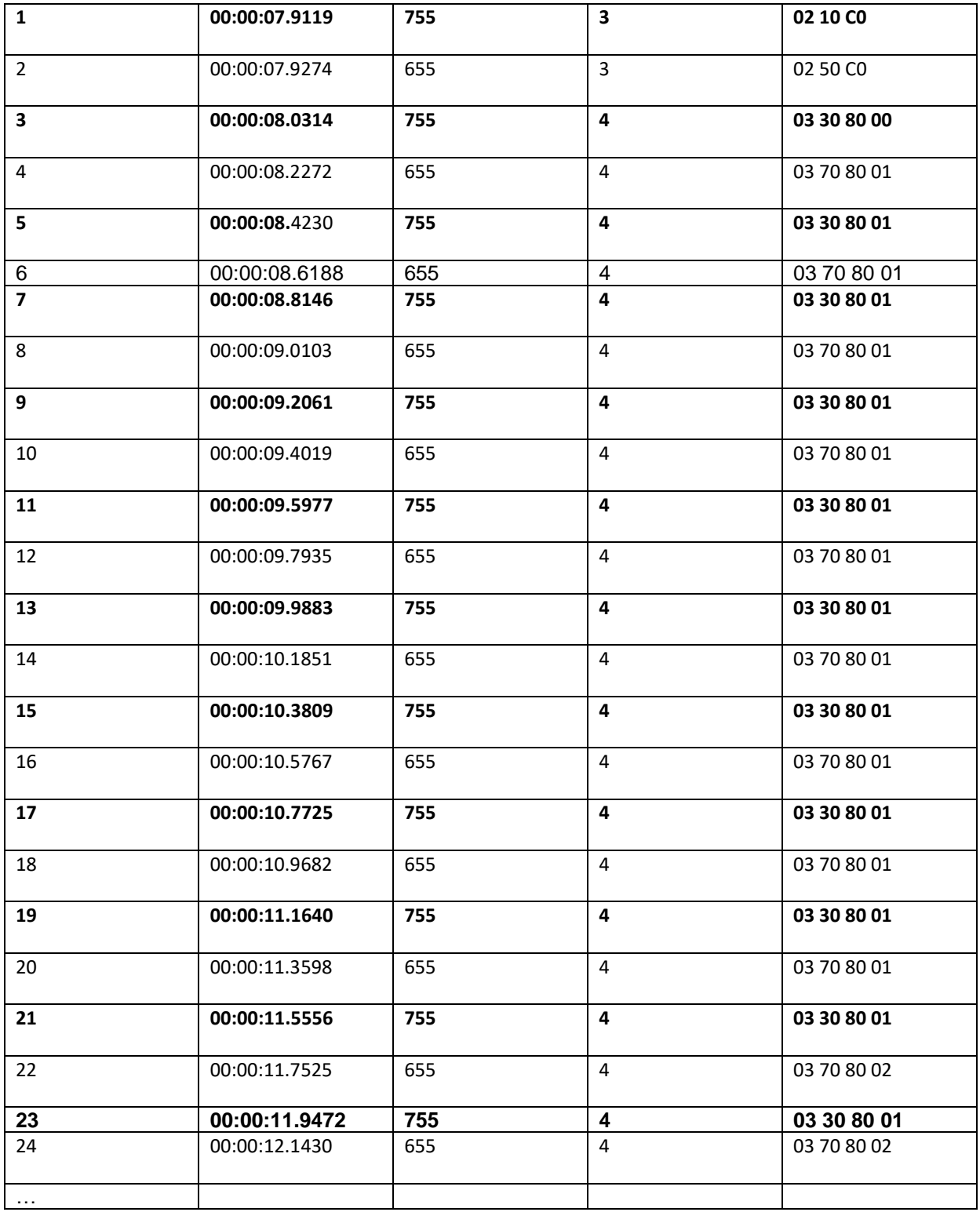

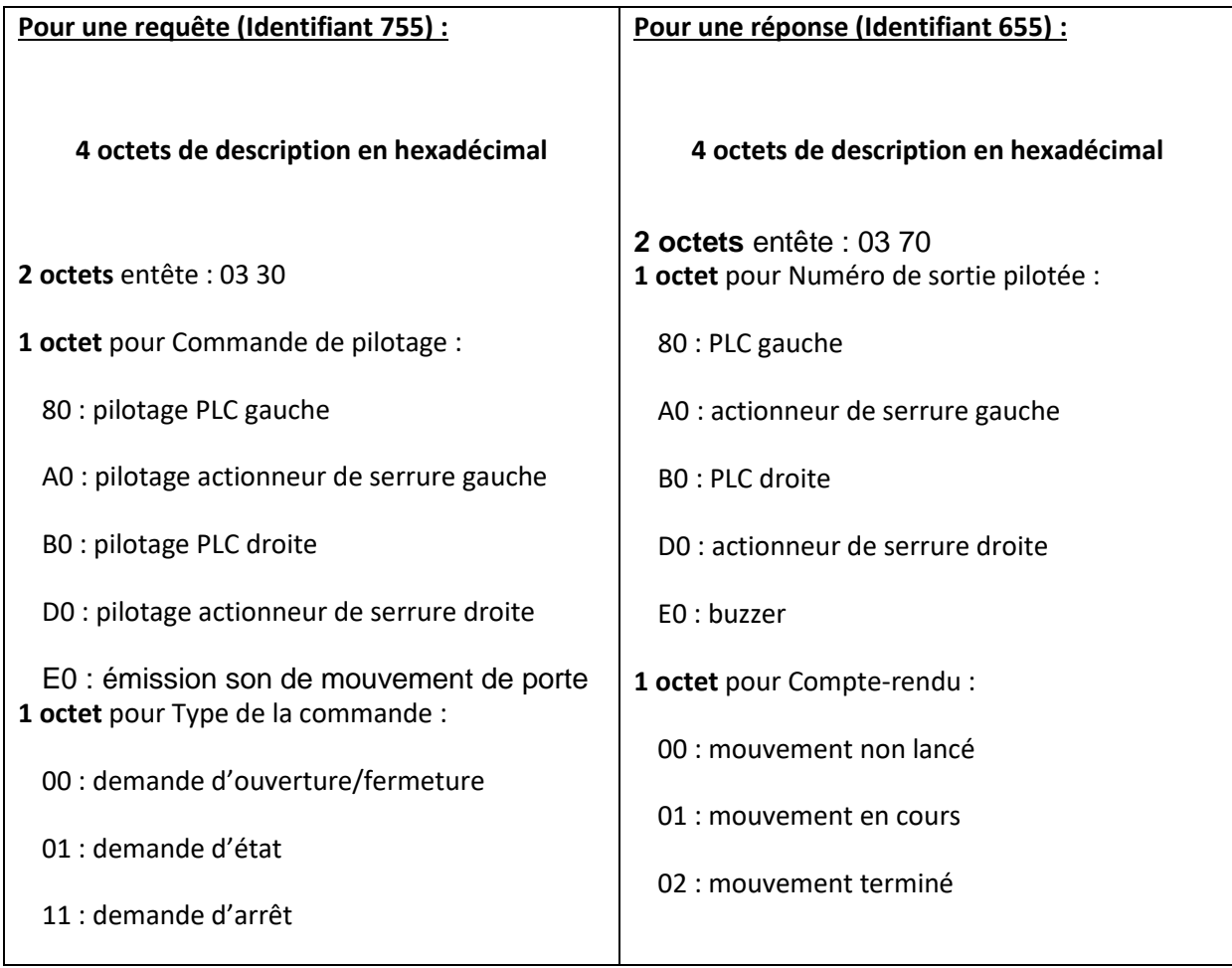

# **Remarque (oscillogramme et bit-stuffing)**

Lorsque les bits sont transmis sur le bus CAN, si 5 bits consécutifs du champ DATA sont de même valeur, un bit de valeur opposée est automatiquement rajouté.

Ce bit supplémentaire, dit bit-stuffing**,** sert au contrôle des erreurs de transmission. Il ne fait pas partie de la valeur binaire du champ DATA. Il doit donc être supprimé pour décoder la valeur du champ DATA.

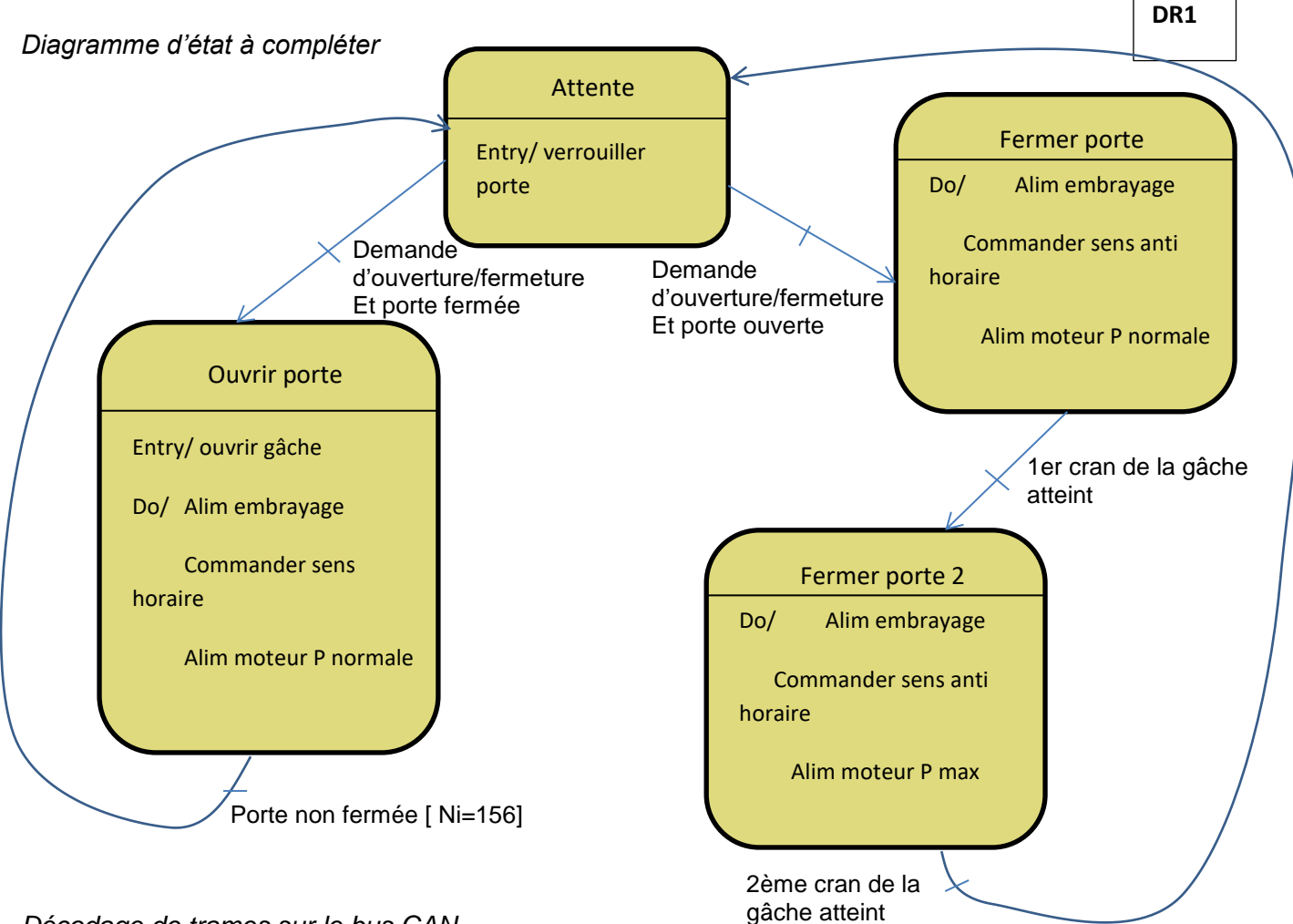

*Décodage de trames sur le bus CAN*

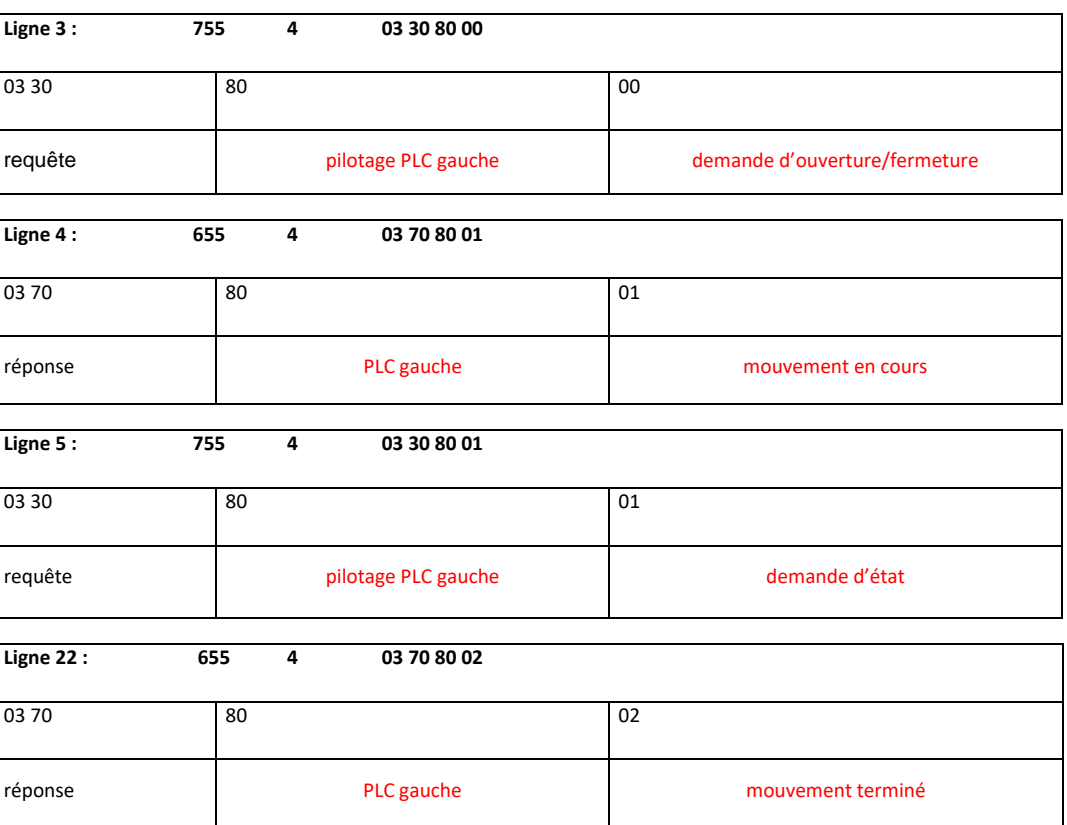

- l'ordre d'ouverture étant donné à la ligne 3 c'est à dire à l'heure : 00:00:08.0314

- l'ouverture terminée est constatée à la ligne 22 c'est à dire à l'heure : 00:00:11.7525 La durée d'ouverture est égale à la différence des deux temps :

### TD réseau- protocole de communication *Oscillogramme relevé sur le bus CAN*

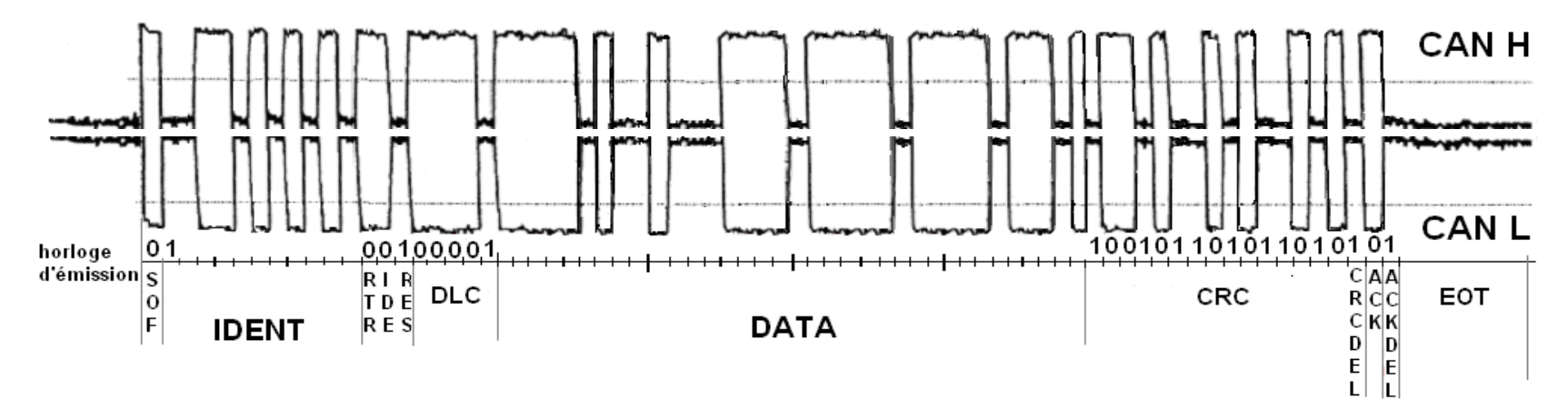

*Décodage de la trame : le poids fort est transmis en premier*

**IDENT** (valeur binaire relevée) :

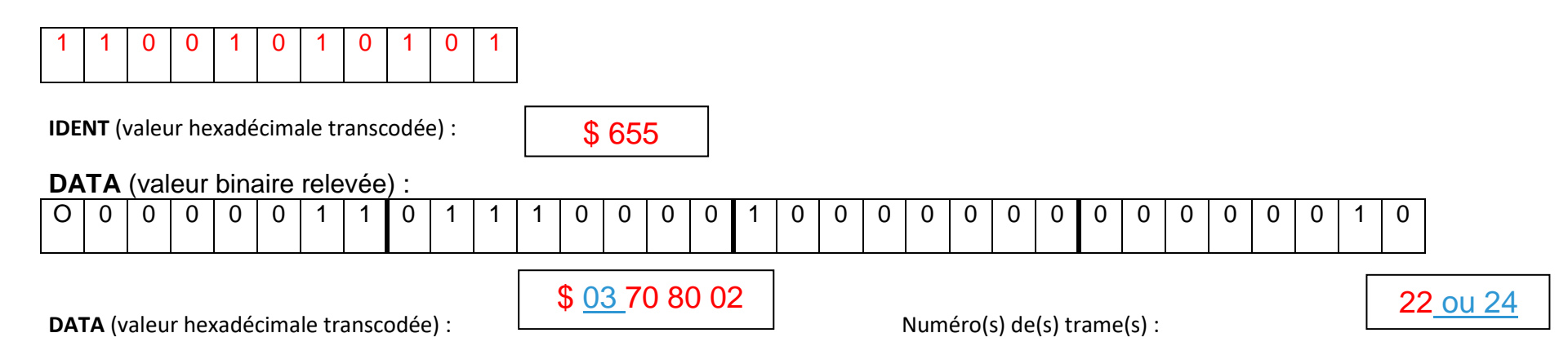

#### **4**

La durée maximale prévue pour ouvrir la porte étant de 4 secondes, si 4 seconde après la demande d'ouverture, la réponse « mouvement terminé » n'est pas obtenue alors cela signifie qu'il y a eu un problème (peut-être une panne du système de motorisation de la PLC).